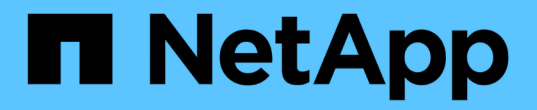

# 릴리스 정보 Astra Control Center

NetApp November 21, 2023

This PDF was generated from https://docs.netapp.com/ko-kr/astra-control-center-2304/releasenotes/whats-new.html on November 21, 2023. Always check docs.netapp.com for the latest.

# 목차

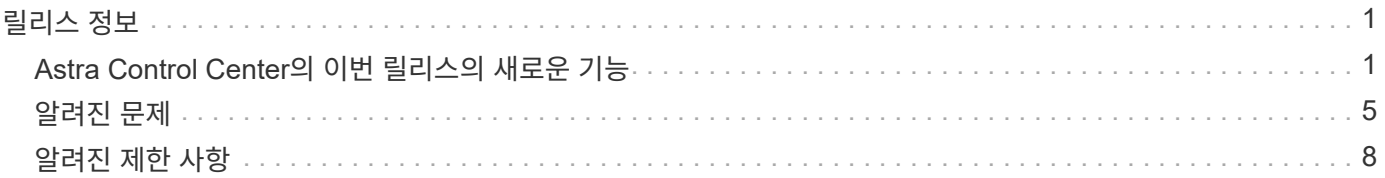

# <span id="page-2-0"></span>릴리스 정보

Astra Control Center의 최신 릴리스를 발표하게 되어 기쁘게 생각합니다.

- ["Astra Control Center](#page-2-1)[의](#page-2-1) [이번](#page-2-1) [릴리즈에는](#page-2-1) [어떤](#page-2-1) [내용이](#page-2-1) [포함되어](#page-2-1) [있는지](#page-2-1)["](#page-2-1)
- ["](#page-6-0)[알려진](#page-6-0) [문제](#page-6-0)["](#page-6-0)
- ["](#page-9-0)[알려진](#page-9-0) [제한](#page-9-0) [사항](#page-9-0)["](#page-9-0)

Twitter @NetAppDoc을 팔로우하십시오. 가 되어 문서에 대한 피드백을 보냅니다 ["GitHub](https://docs.netapp.com/us-en/contribute/) [기고자입니다](https://docs.netapp.com/us-en/contribute/)["](https://docs.netapp.com/us-en/contribute/) 또는 [doccomments@netapp.com](mailto:doccomments@netapp.com) 으로 이메일을 보내주십시오.

# <span id="page-2-1"></span>**Astra Control Center**의 이번 릴리스의 새로운 기능

Astra Control Center의 최신 릴리스를 발표하게 되어 기쁘게 생각합니다.

# **2023**년 **5**월 **18**일**(23.04.2)**

Astra Control Center(23.04.0)용 패치 릴리스(23.04.2)는 에 대한 지원을 제공합니다 ["Kubernetes CSI](https://newreleases.io/project/github/kubernetes-csi/external-snapshotter/release/v6.1.0) [외부](https://newreleases.io/project/github/kubernetes-csi/external-snapshotter/release/v6.1.0) [스냅샷](https://newreleases.io/project/github/kubernetes-csi/external-snapshotter/release/v6.1.0) [v6.1.0"](https://newreleases.io/project/github/kubernetes-csi/external-snapshotter/release/v6.1.0) 및 에서는 다음 사항을 수정합니다.

- 실행 후크를 사용할 때 현재 위치 응용 프로그램 복원의 버그
- 버킷 서비스 연결 문제

# **2023**년 **4**월 **25**일**(23.04.0)**

새로운 기능 및 지원

- ["](https://docs.netapp.com/ko-kr/astra-control-center-2304/concepts/licensing.html)[새](https://docs.netapp.com/ko-kr/astra-control-center-2304/concepts/licensing.html) [Astra Control Center](https://docs.netapp.com/ko-kr/astra-control-center-2304/concepts/licensing.html) [설치에](https://docs.netapp.com/ko-kr/astra-control-center-2304/concepts/licensing.html) [대해](https://docs.netapp.com/ko-kr/astra-control-center-2304/concepts/licensing.html) [기본적으로](https://docs.netapp.com/ko-kr/astra-control-center-2304/concepts/licensing.html) [90](https://docs.netapp.com/ko-kr/astra-control-center-2304/concepts/licensing.html)[일](https://docs.netapp.com/ko-kr/astra-control-center-2304/concepts/licensing.html) [평가판](https://docs.netapp.com/ko-kr/astra-control-center-2304/concepts/licensing.html) [라이센스가](https://docs.netapp.com/ko-kr/astra-control-center-2304/concepts/licensing.html) [활성화됩니다](https://docs.netapp.com/ko-kr/astra-control-center-2304/concepts/licensing.html)["](https://docs.netapp.com/ko-kr/astra-control-center-2304/concepts/licensing.html)
- ["](https://docs.netapp.com/ko-kr/astra-control-center-2304/use/execution-hooks.html)[추가](https://docs.netapp.com/ko-kr/astra-control-center-2304/use/execution-hooks.html) [필터링](https://docs.netapp.com/ko-kr/astra-control-center-2304/use/execution-hooks.html) [옵션이](https://docs.netapp.com/ko-kr/astra-control-center-2304/use/execution-hooks.html) [포함된](https://docs.netapp.com/ko-kr/astra-control-center-2304/use/execution-hooks.html) [향상된](https://docs.netapp.com/ko-kr/astra-control-center-2304/use/execution-hooks.html) [실행](https://docs.netapp.com/ko-kr/astra-control-center-2304/use/execution-hooks.html) [후크](https://docs.netapp.com/ko-kr/astra-control-center-2304/use/execution-hooks.html) [기능](https://docs.netapp.com/ko-kr/astra-control-center-2304/use/execution-hooks.html)["](https://docs.netapp.com/ko-kr/astra-control-center-2304/use/execution-hooks.html)
- ["](https://docs.netapp.com/ko-kr/astra-control-center-2304/use/execution-hooks.html)[이제](https://docs.netapp.com/ko-kr/astra-control-center-2304/use/execution-hooks.html) [Astra Control Center](https://docs.netapp.com/ko-kr/astra-control-center-2304/use/execution-hooks.html)[를](https://docs.netapp.com/ko-kr/astra-control-center-2304/use/execution-hooks.html) [사용하여](https://docs.netapp.com/ko-kr/astra-control-center-2304/use/execution-hooks.html) [복제](https://docs.netapp.com/ko-kr/astra-control-center-2304/use/execution-hooks.html) [페일오버](https://docs.netapp.com/ko-kr/astra-control-center-2304/use/execution-hooks.html) [후에](https://docs.netapp.com/ko-kr/astra-control-center-2304/use/execution-hooks.html) [실행](https://docs.netapp.com/ko-kr/astra-control-center-2304/use/execution-hooks.html) [후크를](https://docs.netapp.com/ko-kr/astra-control-center-2304/use/execution-hooks.html) [실행할](https://docs.netapp.com/ko-kr/astra-control-center-2304/use/execution-hooks.html) [수](https://docs.netapp.com/ko-kr/astra-control-center-2304/use/execution-hooks.html) [있습니다](https://docs.netapp.com/ko-kr/astra-control-center-2304/use/execution-hooks.html)["](https://docs.netapp.com/ko-kr/astra-control-center-2304/use/execution-hooks.html)
- ["'ONTAP-NAS-](https://docs.netapp.com/ko-kr/astra-control-center-2304/use/restore-apps.html#migrate-from-ontap-nas-economy-storage-to-ontap-nas-storage)[이코노미](https://docs.netapp.com/ko-kr/astra-control-center-2304/use/restore-apps.html#migrate-from-ontap-nas-economy-storage-to-ontap-nas-storage) [스토리지](https://docs.netapp.com/ko-kr/astra-control-center-2304/use/restore-apps.html#migrate-from-ontap-nas-economy-storage-to-ontap-nas-storage)['](https://docs.netapp.com/ko-kr/astra-control-center-2304/use/restore-apps.html#migrate-from-ontap-nas-economy-storage-to-ontap-nas-storage) [클래스에서](https://docs.netapp.com/ko-kr/astra-control-center-2304/use/restore-apps.html#migrate-from-ontap-nas-economy-storage-to-ontap-nas-storage) ['ONTAP-NAS'](https://docs.netapp.com/ko-kr/astra-control-center-2304/use/restore-apps.html#migrate-from-ontap-nas-economy-storage-to-ontap-nas-storage) [스토리지](https://docs.netapp.com/ko-kr/astra-control-center-2304/use/restore-apps.html#migrate-from-ontap-nas-economy-storage-to-ontap-nas-storage) [클래스로](https://docs.netapp.com/ko-kr/astra-control-center-2304/use/restore-apps.html#migrate-from-ontap-nas-economy-storage-to-ontap-nas-storage) [볼륨](https://docs.netapp.com/ko-kr/astra-control-center-2304/use/restore-apps.html#migrate-from-ontap-nas-economy-storage-to-ontap-nas-storage) [마이그레이션](https://docs.netapp.com/ko-kr/astra-control-center-2304/use/restore-apps.html#migrate-from-ontap-nas-economy-storage-to-ontap-nas-storage) [지원](https://docs.netapp.com/ko-kr/astra-control-center-2304/use/restore-apps.html#migrate-from-ontap-nas-economy-storage-to-ontap-nas-storage)["](https://docs.netapp.com/ko-kr/astra-control-center-2304/use/restore-apps.html#migrate-from-ontap-nas-economy-storage-to-ontap-nas-storage)
- ["](https://docs.netapp.com/ko-kr/astra-control-center-2304/use/restore-apps.html#filter-resources-during-an-application-restore)[복원](https://docs.netapp.com/ko-kr/astra-control-center-2304/use/restore-apps.html#filter-resources-during-an-application-restore) [작업](https://docs.netapp.com/ko-kr/astra-control-center-2304/use/restore-apps.html#filter-resources-during-an-application-restore) [중에](https://docs.netapp.com/ko-kr/astra-control-center-2304/use/restore-apps.html#filter-resources-during-an-application-restore) [애플리케이션](https://docs.netapp.com/ko-kr/astra-control-center-2304/use/restore-apps.html#filter-resources-during-an-application-restore) [리소스를](https://docs.netapp.com/ko-kr/astra-control-center-2304/use/restore-apps.html#filter-resources-during-an-application-restore) [포함](https://docs.netapp.com/ko-kr/astra-control-center-2304/use/restore-apps.html#filter-resources-during-an-application-restore) [또는](https://docs.netapp.com/ko-kr/astra-control-center-2304/use/restore-apps.html#filter-resources-during-an-application-restore) [제외하는](https://docs.netapp.com/ko-kr/astra-control-center-2304/use/restore-apps.html#filter-resources-during-an-application-restore) [지원](https://docs.netapp.com/ko-kr/astra-control-center-2304/use/restore-apps.html#filter-resources-during-an-application-restore)["](https://docs.netapp.com/ko-kr/astra-control-center-2304/use/restore-apps.html#filter-resources-during-an-application-restore)
- ["](https://docs.netapp.com/ko-kr/astra-control-center-2304/use/manage-apps.html)[데이터](https://docs.netapp.com/ko-kr/astra-control-center-2304/use/manage-apps.html) [전용](https://docs.netapp.com/ko-kr/astra-control-center-2304/use/manage-apps.html) [애플리케이션](https://docs.netapp.com/ko-kr/astra-control-center-2304/use/manage-apps.html) [관리](https://docs.netapp.com/ko-kr/astra-control-center-2304/use/manage-apps.html) [지원](https://docs.netapp.com/ko-kr/astra-control-center-2304/use/manage-apps.html)["](https://docs.netapp.com/ko-kr/astra-control-center-2304/use/manage-apps.html)

#### 알려진 문제 및 제한 사항

- ["](#page-6-0)[이](#page-6-0) [릴리스에](#page-6-0) [대해](#page-6-0) [알려진](#page-6-0) [문제입니다](#page-6-0)["](#page-6-0)
- ["](#page-9-0)[이](#page-9-0) [릴리스에](#page-9-0) [대해](#page-9-0) [알려진](#page-9-0) [제한](#page-9-0) [사항입니다](#page-9-0)["](#page-9-0)

**2022**년 **11**월 **22**일**(22.11.0)**

새로운 기능 및 지원

- ["](https://docs.netapp.com/us-en/astra-control-center-2211/use/manage-apps.html#define-apps)[여러](https://docs.netapp.com/us-en/astra-control-center-2211/use/manage-apps.html#define-apps) [네임스페이스에](https://docs.netapp.com/us-en/astra-control-center-2211/use/manage-apps.html#define-apps) [걸쳐](https://docs.netapp.com/us-en/astra-control-center-2211/use/manage-apps.html#define-apps) [있는](https://docs.netapp.com/us-en/astra-control-center-2211/use/manage-apps.html#define-apps) [응용](https://docs.netapp.com/us-en/astra-control-center-2211/use/manage-apps.html#define-apps) [프로그램](https://docs.netapp.com/us-en/astra-control-center-2211/use/manage-apps.html#define-apps) [지원](https://docs.netapp.com/us-en/astra-control-center-2211/use/manage-apps.html#define-apps)["](https://docs.netapp.com/us-en/astra-control-center-2211/use/manage-apps.html#define-apps)
- ["](https://docs.netapp.com/us-en/astra-control-center-2211/use/manage-apps.html#define-apps)[애플리케이션](https://docs.netapp.com/us-en/astra-control-center-2211/use/manage-apps.html#define-apps) [정의에](https://docs.netapp.com/us-en/astra-control-center-2211/use/manage-apps.html#define-apps) [클러스터](https://docs.netapp.com/us-en/astra-control-center-2211/use/manage-apps.html#define-apps) [리소스](https://docs.netapp.com/us-en/astra-control-center-2211/use/manage-apps.html#define-apps) [포함](https://docs.netapp.com/us-en/astra-control-center-2211/use/manage-apps.html#define-apps) [지원](https://docs.netapp.com/us-en/astra-control-center-2211/use/manage-apps.html#define-apps)["](https://docs.netapp.com/us-en/astra-control-center-2211/use/manage-apps.html#define-apps)
- ["](https://docs.netapp.com/us-en/astra-control-center-2211/use/manage-remote-authentication.html)[역할](https://docs.netapp.com/us-en/astra-control-center-2211/use/manage-remote-authentication.html) [기반](https://docs.netapp.com/us-en/astra-control-center-2211/use/manage-remote-authentication.html) [액세스](https://docs.netapp.com/us-en/astra-control-center-2211/use/manage-remote-authentication.html) [제어](https://docs.netapp.com/us-en/astra-control-center-2211/use/manage-remote-authentication.html)[\(RBAC\)](https://docs.netapp.com/us-en/astra-control-center-2211/use/manage-remote-authentication.html) [통합으로](https://docs.netapp.com/us-en/astra-control-center-2211/use/manage-remote-authentication.html) [LDAP](https://docs.netapp.com/us-en/astra-control-center-2211/use/manage-remote-authentication.html) [인증을](https://docs.netapp.com/us-en/astra-control-center-2211/use/manage-remote-authentication.html) [개선했습니다](https://docs.netapp.com/us-en/astra-control-center-2211/use/manage-remote-authentication.html)["](https://docs.netapp.com/us-en/astra-control-center-2211/use/manage-remote-authentication.html)
- ["Kubernetes 1.25](https://docs.netapp.com/us-en/astra-control-center-2211/get-started/requirements.html) [및](https://docs.netapp.com/us-en/astra-control-center-2211/get-started/requirements.html) [Pod](https://docs.netapp.com/us-en/astra-control-center-2211/get-started/requirements.html) [보안](https://docs.netapp.com/us-en/astra-control-center-2211/get-started/requirements.html) [승인](https://docs.netapp.com/us-en/astra-control-center-2211/get-started/requirements.html)[\(PSA\)](https://docs.netapp.com/us-en/astra-control-center-2211/get-started/requirements.html) [지원](https://docs.netapp.com/us-en/astra-control-center-2211/get-started/requirements.html) [추가](https://docs.netapp.com/us-en/astra-control-center-2211/get-started/requirements.html)["](https://docs.netapp.com/us-en/astra-control-center-2211/get-started/requirements.html)
- ["](https://docs.netapp.com/us-en/astra-control-center-2211/use/monitor-running-tasks.html)[백업](https://docs.netapp.com/us-en/astra-control-center-2211/use/monitor-running-tasks.html)[,](https://docs.netapp.com/us-en/astra-control-center-2211/use/monitor-running-tasks.html) [복원](https://docs.netapp.com/us-en/astra-control-center-2211/use/monitor-running-tasks.html) [및](https://docs.netapp.com/us-en/astra-control-center-2211/use/monitor-running-tasks.html) [클론](https://docs.netapp.com/us-en/astra-control-center-2211/use/monitor-running-tasks.html) [작업에](https://docs.netapp.com/us-en/astra-control-center-2211/use/monitor-running-tasks.html) [대한](https://docs.netapp.com/us-en/astra-control-center-2211/use/monitor-running-tasks.html) [향상된](https://docs.netapp.com/us-en/astra-control-center-2211/use/monitor-running-tasks.html) [진행률](https://docs.netapp.com/us-en/astra-control-center-2211/use/monitor-running-tasks.html) [보고](https://docs.netapp.com/us-en/astra-control-center-2211/use/monitor-running-tasks.html) [기능](https://docs.netapp.com/us-en/astra-control-center-2211/use/monitor-running-tasks.html)["](https://docs.netapp.com/us-en/astra-control-center-2211/use/monitor-running-tasks.html)

알려진 문제 및 제한 사항

- ["](https://docs.netapp.com/us-en/astra-control-center-2211/release-notes/known-issues.html)[이](https://docs.netapp.com/us-en/astra-control-center-2211/release-notes/known-issues.html) [릴리스에](https://docs.netapp.com/us-en/astra-control-center-2211/release-notes/known-issues.html) [대해](https://docs.netapp.com/us-en/astra-control-center-2211/release-notes/known-issues.html) [알려진](https://docs.netapp.com/us-en/astra-control-center-2211/release-notes/known-issues.html) [문제입니다](https://docs.netapp.com/us-en/astra-control-center-2211/release-notes/known-issues.html)["](https://docs.netapp.com/us-en/astra-control-center-2211/release-notes/known-issues.html)
- ["](https://docs.netapp.com/us-en/astra-control-center-2211/release-notes/known-limitations.html)[이](https://docs.netapp.com/us-en/astra-control-center-2211/release-notes/known-limitations.html) [릴리스에](https://docs.netapp.com/us-en/astra-control-center-2211/release-notes/known-limitations.html) [대해](https://docs.netapp.com/us-en/astra-control-center-2211/release-notes/known-limitations.html) [알려진](https://docs.netapp.com/us-en/astra-control-center-2211/release-notes/known-limitations.html) [제한](https://docs.netapp.com/us-en/astra-control-center-2211/release-notes/known-limitations.html) [사항입니다](https://docs.netapp.com/us-en/astra-control-center-2211/release-notes/known-limitations.html)["](https://docs.netapp.com/us-en/astra-control-center-2211/release-notes/known-limitations.html)

# **2022**년 **9**월 **8**일**(22.08.1)**

세부 정보

Astra Control Center(22.08.0)용 패치 릴리스(22.08.1)는 NetApp SnapMirror를 사용하여 앱 복제에 사소한 버그를 수정합니다.

# **2022**년 **8**월 **10**일**(22.08.0)**

새로운 기능 및 지원

- ["NetApp SnapMirror](https://docs.netapp.com/us-en/astra-control-center-2208/use/replicate_snapmirror.html) [기술을](https://docs.netapp.com/us-en/astra-control-center-2208/use/replicate_snapmirror.html) [사용하여](https://docs.netapp.com/us-en/astra-control-center-2208/use/replicate_snapmirror.html) [애플리케이션을](https://docs.netapp.com/us-en/astra-control-center-2208/use/replicate_snapmirror.html) [복제합니다](https://docs.netapp.com/us-en/astra-control-center-2208/use/replicate_snapmirror.html)["](https://docs.netapp.com/us-en/astra-control-center-2208/use/replicate_snapmirror.html)
- ["](https://docs.netapp.com/us-en/astra-control-center-2208/use/manage-apps.html#define-apps)[앱](https://docs.netapp.com/us-en/astra-control-center-2208/use/manage-apps.html#define-apps) [관리](https://docs.netapp.com/us-en/astra-control-center-2208/use/manage-apps.html#define-apps) [워크플로](https://docs.netapp.com/us-en/astra-control-center-2208/use/manage-apps.html#define-apps) [개선](https://docs.netapp.com/us-en/astra-control-center-2208/use/manage-apps.html#define-apps)["](https://docs.netapp.com/us-en/astra-control-center-2208/use/manage-apps.html#define-apps)
- ["](https://docs.netapp.com/us-en/astra-control-center-2208/use/execution-hooks.html)[자체](https://docs.netapp.com/us-en/astra-control-center-2208/use/execution-hooks.html) [실행](https://docs.netapp.com/us-en/astra-control-center-2208/use/execution-hooks.html) [후크](https://docs.netapp.com/us-en/astra-control-center-2208/use/execution-hooks.html) [기능이](https://docs.netapp.com/us-en/astra-control-center-2208/use/execution-hooks.html) [향상되었습니다](https://docs.netapp.com/us-en/astra-control-center-2208/use/execution-hooks.html)["](https://docs.netapp.com/us-en/astra-control-center-2208/use/execution-hooks.html)

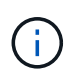

NetApp에서 제공한 특정 애플리케이션에 대한 기본 사전/사후 스냅샷 실행 후크가 이 릴리즈에서 제거되었습니다. 이 릴리즈로 업그레이드해도 스냅샷에 대한 실행 후크를 제공하지 않으면 Astra Control은 충돌 시에도 정합성이 보장되는 스냅샷만 생성합니다. 를 방문하십시오 ["NetApp](https://github.com/NetApp/Verda) [버다](https://github.com/NetApp/Verda)["](https://github.com/NetApp/Verda) 사용자 환경에 맞게 수정할 수 있는 샘플 실행 후크 스크립트의 GitHub 리포지토리

- ["VMware Tanzu Kubernetes Grid Integrated Edition\(TKGI\)](https://docs.netapp.com/us-en/astra-control-center-2208/get-started/requirements.html) [지원](https://docs.netapp.com/us-en/astra-control-center-2208/get-started/requirements.html)["](https://docs.netapp.com/us-en/astra-control-center-2208/get-started/requirements.html)
- ["Google Anthos](https://docs.netapp.com/us-en/astra-control-center-2208/get-started/requirements.html#operational-environment-requirements) [지원](https://docs.netapp.com/us-en/astra-control-center-2208/get-started/requirements.html#operational-environment-requirements)["](https://docs.netapp.com/us-en/astra-control-center-2208/get-started/requirements.html#operational-environment-requirements)
- ["LDAP](https://docs.netapp.com/us-en/astra-automation-2208/workflows_infra/ldap_prepare.html) [구성](https://docs.netapp.com/us-en/astra-automation-2208/workflows_infra/ldap_prepare.html)[\(Astra Control API](https://docs.netapp.com/us-en/astra-automation-2208/workflows_infra/ldap_prepare.html) [사용](https://docs.netapp.com/us-en/astra-automation-2208/workflows_infra/ldap_prepare.html)[\)"](https://docs.netapp.com/us-en/astra-automation-2208/workflows_infra/ldap_prepare.html)

알려진 문제 및 제한 사항

- ["](https://docs.netapp.com/us-en/astra-control-center-2208/release-notes/known-issues.html)[이](https://docs.netapp.com/us-en/astra-control-center-2208/release-notes/known-issues.html) [릴리스에](https://docs.netapp.com/us-en/astra-control-center-2208/release-notes/known-issues.html) [대해](https://docs.netapp.com/us-en/astra-control-center-2208/release-notes/known-issues.html) [알려진](https://docs.netapp.com/us-en/astra-control-center-2208/release-notes/known-issues.html) [문제입니다](https://docs.netapp.com/us-en/astra-control-center-2208/release-notes/known-issues.html)["](https://docs.netapp.com/us-en/astra-control-center-2208/release-notes/known-issues.html)
- ["](https://docs.netapp.com/us-en/astra-control-center-2208/release-notes/known-limitations.html)[이](https://docs.netapp.com/us-en/astra-control-center-2208/release-notes/known-limitations.html) [릴리스에](https://docs.netapp.com/us-en/astra-control-center-2208/release-notes/known-limitations.html) [대해](https://docs.netapp.com/us-en/astra-control-center-2208/release-notes/known-limitations.html) [알려진](https://docs.netapp.com/us-en/astra-control-center-2208/release-notes/known-limitations.html) [제한](https://docs.netapp.com/us-en/astra-control-center-2208/release-notes/known-limitations.html) [사항입니다](https://docs.netapp.com/us-en/astra-control-center-2208/release-notes/known-limitations.html)["](https://docs.netapp.com/us-en/astra-control-center-2208/release-notes/known-limitations.html)

# **2022**년 **4**월 **26**일**(22.04.0)**

세부 정보

새로운 기능 및 지원

- ["](https://docs.netapp.com/us-en/astra-control-center-2204/concepts/user-roles-namespaces.html)[네임스페이스](https://docs.netapp.com/us-en/astra-control-center-2204/concepts/user-roles-namespaces.html) [역할](https://docs.netapp.com/us-en/astra-control-center-2204/concepts/user-roles-namespaces.html) [기반](https://docs.netapp.com/us-en/astra-control-center-2204/concepts/user-roles-namespaces.html) [액세스](https://docs.netapp.com/us-en/astra-control-center-2204/concepts/user-roles-namespaces.html) [제어](https://docs.netapp.com/us-en/astra-control-center-2204/concepts/user-roles-namespaces.html)[\(RBAC\)"](https://docs.netapp.com/us-en/astra-control-center-2204/concepts/user-roles-namespaces.html)
- ["Cloud Volumes ONTAP](https://docs.netapp.com/us-en/astra-control-center-2204/get-started/install_acc-cvo.html) [지원](https://docs.netapp.com/us-en/astra-control-center-2204/get-started/install_acc-cvo.html)["](https://docs.netapp.com/us-en/astra-control-center-2204/get-started/install_acc-cvo.html)
- ["Astra Control Center](https://docs.netapp.com/us-en/astra-control-center-2204/get-started/requirements.html#ingress-for-on-premises-kubernetes-clusters)[에](https://docs.netapp.com/us-en/astra-control-center-2204/get-started/requirements.html#ingress-for-on-premises-kubernetes-clusters) [대한](https://docs.netapp.com/us-en/astra-control-center-2204/get-started/requirements.html#ingress-for-on-premises-kubernetes-clusters) [일반](https://docs.netapp.com/us-en/astra-control-center-2204/get-started/requirements.html#ingress-for-on-premises-kubernetes-clusters) [수신](https://docs.netapp.com/us-en/astra-control-center-2204/get-started/requirements.html#ingress-for-on-premises-kubernetes-clusters) [지원](https://docs.netapp.com/us-en/astra-control-center-2204/get-started/requirements.html#ingress-for-on-premises-kubernetes-clusters)["](https://docs.netapp.com/us-en/astra-control-center-2204/get-started/requirements.html#ingress-for-on-premises-kubernetes-clusters)
- ["Astra Control](https://docs.netapp.com/us-en/astra-control-center-2204/use/manage-buckets.html#remove-a-bucket)[에서](https://docs.netapp.com/us-en/astra-control-center-2204/use/manage-buckets.html#remove-a-bucket) [버킷](https://docs.netapp.com/us-en/astra-control-center-2204/use/manage-buckets.html#remove-a-bucket) [제거](https://docs.netapp.com/us-en/astra-control-center-2204/use/manage-buckets.html#remove-a-bucket)["](https://docs.netapp.com/us-en/astra-control-center-2204/use/manage-buckets.html#remove-a-bucket)
- ["VMware Tanzu](https://docs.netapp.com/us-en/astra-control-center-2204/get-started/requirements.html#tanzu-kubernetes-grid-cluster-requirements) [포트폴리오](https://docs.netapp.com/us-en/astra-control-center-2204/get-started/requirements.html#tanzu-kubernetes-grid-cluster-requirements) [지원](https://docs.netapp.com/us-en/astra-control-center-2204/get-started/requirements.html#tanzu-kubernetes-grid-cluster-requirements)["](https://docs.netapp.com/us-en/astra-control-center-2204/get-started/requirements.html#tanzu-kubernetes-grid-cluster-requirements)

#### 알려진 문제 및 제한 사항

- ["](https://docs.netapp.com/us-en/astra-control-center-2204/release-notes/known-issues.html)[이](https://docs.netapp.com/us-en/astra-control-center-2204/release-notes/known-issues.html) [릴리스에](https://docs.netapp.com/us-en/astra-control-center-2204/release-notes/known-issues.html) [대해](https://docs.netapp.com/us-en/astra-control-center-2204/release-notes/known-issues.html) [알려진](https://docs.netapp.com/us-en/astra-control-center-2204/release-notes/known-issues.html) [문제입니다](https://docs.netapp.com/us-en/astra-control-center-2204/release-notes/known-issues.html)["](https://docs.netapp.com/us-en/astra-control-center-2204/release-notes/known-issues.html)
- ["](https://docs.netapp.com/us-en/astra-control-center-2204/release-notes/known-limitations.html)[이](https://docs.netapp.com/us-en/astra-control-center-2204/release-notes/known-limitations.html) [릴리스에](https://docs.netapp.com/us-en/astra-control-center-2204/release-notes/known-limitations.html) [대해](https://docs.netapp.com/us-en/astra-control-center-2204/release-notes/known-limitations.html) [알려진](https://docs.netapp.com/us-en/astra-control-center-2204/release-notes/known-limitations.html) [제한](https://docs.netapp.com/us-en/astra-control-center-2204/release-notes/known-limitations.html) [사항입니다](https://docs.netapp.com/us-en/astra-control-center-2204/release-notes/known-limitations.html)["](https://docs.netapp.com/us-en/astra-control-center-2204/release-notes/known-limitations.html)

**2021**년 **12**월 **14**일**(21.12)**

새로운 기능 및 지원

- ["](https://docs.netapp.com/us-en/astra-control-center-2112/use/restore-apps.html)[애플리케이션](https://docs.netapp.com/us-en/astra-control-center-2112/use/restore-apps.html) [복원](https://docs.netapp.com/us-en/astra-control-center-2112/use/restore-apps.html)["](https://docs.netapp.com/us-en/astra-control-center-2112/use/restore-apps.html)
- ["](https://docs.netapp.com/us-en/astra-control-center-2112/use/execution-hooks.html)[실행](https://docs.netapp.com/us-en/astra-control-center-2112/use/execution-hooks.html) [후크](https://docs.netapp.com/us-en/astra-control-center-2112/use/execution-hooks.html)["](https://docs.netapp.com/us-en/astra-control-center-2112/use/execution-hooks.html)
- ["](https://docs.netapp.com/us-en/astra-control-center-2112/get-started/requirements.html#supported-app-installation-methods)[네임스페이스](https://docs.netapp.com/us-en/astra-control-center-2112/get-started/requirements.html#supported-app-installation-methods) [범위](https://docs.netapp.com/us-en/astra-control-center-2112/get-started/requirements.html#supported-app-installation-methods) [연산자로](https://docs.netapp.com/us-en/astra-control-center-2112/get-started/requirements.html#supported-app-installation-methods) [배포된](https://docs.netapp.com/us-en/astra-control-center-2112/get-started/requirements.html#supported-app-installation-methods) [응용](https://docs.netapp.com/us-en/astra-control-center-2112/get-started/requirements.html#supported-app-installation-methods) [프로그램](https://docs.netapp.com/us-en/astra-control-center-2112/get-started/requirements.html#supported-app-installation-methods) [지원](https://docs.netapp.com/us-en/astra-control-center-2112/get-started/requirements.html#supported-app-installation-methods)["](https://docs.netapp.com/us-en/astra-control-center-2112/get-started/requirements.html#supported-app-installation-methods)
- ["](https://docs.netapp.com/us-en/astra-control-center-2112/get-started/requirements.html)[업스트림](https://docs.netapp.com/us-en/astra-control-center-2112/get-started/requirements.html) [Kubernetes](https://docs.netapp.com/us-en/astra-control-center-2112/get-started/requirements.html) [및](https://docs.netapp.com/us-en/astra-control-center-2112/get-started/requirements.html) [Rancher](https://docs.netapp.com/us-en/astra-control-center-2112/get-started/requirements.html)[에](https://docs.netapp.com/us-en/astra-control-center-2112/get-started/requirements.html) [대한](https://docs.netapp.com/us-en/astra-control-center-2112/get-started/requirements.html) [추가](https://docs.netapp.com/us-en/astra-control-center-2112/get-started/requirements.html) [지원](https://docs.netapp.com/us-en/astra-control-center-2112/get-started/requirements.html)["](https://docs.netapp.com/us-en/astra-control-center-2112/get-started/requirements.html)
- ["Astra Control Center](https://docs.netapp.com/us-en/astra-control-center-2112/use/upgrade-acc.html) [업그레이드](https://docs.netapp.com/us-en/astra-control-center-2112/use/upgrade-acc.html)["](https://docs.netapp.com/us-en/astra-control-center-2112/use/upgrade-acc.html)
- ["](https://docs.netapp.com/us-en/astra-control-center-2112/get-started/acc_operatorhub_install.html)[설치용](https://docs.netapp.com/us-en/astra-control-center-2112/get-started/acc_operatorhub_install.html) [Red Hat OperatorHub](https://docs.netapp.com/us-en/astra-control-center-2112/get-started/acc_operatorhub_install.html) [옵션](https://docs.netapp.com/us-en/astra-control-center-2112/get-started/acc_operatorhub_install.html)"

#### 해결된 문제

• ["](https://docs.netapp.com/us-en/astra-control-center-2112/release-notes/resolved-issues.html)[이](https://docs.netapp.com/us-en/astra-control-center-2112/release-notes/resolved-issues.html) [릴리스의](https://docs.netapp.com/us-en/astra-control-center-2112/release-notes/resolved-issues.html) [문제를](https://docs.netapp.com/us-en/astra-control-center-2112/release-notes/resolved-issues.html) [해결했습니다](https://docs.netapp.com/us-en/astra-control-center-2112/release-notes/resolved-issues.html)["](https://docs.netapp.com/us-en/astra-control-center-2112/release-notes/resolved-issues.html)

알려진 문제 및 제한 사항

- ["](https://docs.netapp.com/us-en/astra-control-center-2112/release-notes/known-issues.html)[이](https://docs.netapp.com/us-en/astra-control-center-2112/release-notes/known-issues.html) [릴리스에](https://docs.netapp.com/us-en/astra-control-center-2112/release-notes/known-issues.html) [대해](https://docs.netapp.com/us-en/astra-control-center-2112/release-notes/known-issues.html) [알려진](https://docs.netapp.com/us-en/astra-control-center-2112/release-notes/known-issues.html) [문제입니다](https://docs.netapp.com/us-en/astra-control-center-2112/release-notes/known-issues.html)["](https://docs.netapp.com/us-en/astra-control-center-2112/release-notes/known-issues.html)
- ["](https://docs.netapp.com/us-en/astra-control-center-2112/release-notes/known-limitations.html)[이](https://docs.netapp.com/us-en/astra-control-center-2112/release-notes/known-limitations.html) [릴리스에](https://docs.netapp.com/us-en/astra-control-center-2112/release-notes/known-limitations.html) [대해](https://docs.netapp.com/us-en/astra-control-center-2112/release-notes/known-limitations.html) [알려진](https://docs.netapp.com/us-en/astra-control-center-2112/release-notes/known-limitations.html) [제한](https://docs.netapp.com/us-en/astra-control-center-2112/release-notes/known-limitations.html) [사항입니다](https://docs.netapp.com/us-en/astra-control-center-2112/release-notes/known-limitations.html)["](https://docs.netapp.com/us-en/astra-control-center-2112/release-notes/known-limitations.html)

#### **2021**년 **8**월 **5**일**(21.08)**

세부 정보

Astra Control Center의 최초 릴리스.

- ["](https://docs.netapp.com/us-en/astra-control-center-2108/concepts/intro.html)[그게](https://docs.netapp.com/us-en/astra-control-center-2108/concepts/intro.html) [뭐죠](https://docs.netapp.com/us-en/astra-control-center-2108/concepts/intro.html)["](https://docs.netapp.com/us-en/astra-control-center-2108/concepts/intro.html)
- ["](https://docs.netapp.com/us-en/astra-control-center-2108/concepts/architecture.html)[아키텍처](https://docs.netapp.com/us-en/astra-control-center-2108/concepts/architecture.html) [및](https://docs.netapp.com/us-en/astra-control-center-2108/concepts/architecture.html) [구성](https://docs.netapp.com/us-en/astra-control-center-2108/concepts/architecture.html) [요소](https://docs.netapp.com/us-en/astra-control-center-2108/concepts/architecture.html) [이해](https://docs.netapp.com/us-en/astra-control-center-2108/concepts/architecture.html)["](https://docs.netapp.com/us-en/astra-control-center-2108/concepts/architecture.html)
- ["](https://docs.netapp.com/us-en/astra-control-center-2108/get-started/requirements.html)[시작하는](https://docs.netapp.com/us-en/astra-control-center-2108/get-started/requirements.html) [데](https://docs.netapp.com/us-en/astra-control-center-2108/get-started/requirements.html) [필요한](https://docs.netapp.com/us-en/astra-control-center-2108/get-started/requirements.html) [사항](https://docs.netapp.com/us-en/astra-control-center-2108/get-started/requirements.html)["](https://docs.netapp.com/us-en/astra-control-center-2108/get-started/requirements.html)
- ["](https://docs.netapp.com/us-en/astra-control-center-2108/get-started/install_acc.html)[설치합니다](https://docs.netapp.com/us-en/astra-control-center-2108/get-started/install_acc.html)["](https://docs.netapp.com/us-en/astra-control-center-2108/get-started/install_acc.html) 및 ["](https://docs.netapp.com/us-en/astra-control-center-2108/get-started/setup_overview.html)[설정](https://docs.netapp.com/us-en/astra-control-center-2108/get-started/setup_overview.html)["](https://docs.netapp.com/us-en/astra-control-center-2108/get-started/setup_overview.html)
- ["](https://docs.netapp.com/us-en/astra-control-center-2108/use/manage-apps.html)[관리](https://docs.netapp.com/us-en/astra-control-center-2108/use/manage-apps.html)["](https://docs.netapp.com/us-en/astra-control-center-2108/use/manage-apps.html) 및 ["](https://docs.netapp.com/us-en/astra-control-center-2108/use/protect-apps.html)[보호](https://docs.netapp.com/us-en/astra-control-center-2108/use/protect-apps.html)["](https://docs.netapp.com/us-en/astra-control-center-2108/use/protect-apps.html) 인프라
- ["](https://docs.netapp.com/us-en/astra-control-center-2108/use/manage-buckets.html)[버킷을](https://docs.netapp.com/us-en/astra-control-center-2108/use/manage-buckets.html) [관리합니다](https://docs.netapp.com/us-en/astra-control-center-2108/use/manage-buckets.html)["](https://docs.netapp.com/us-en/astra-control-center-2108/use/manage-buckets.html) 및 ["](https://docs.netapp.com/us-en/astra-control-center-2108/use/manage-backend.html)[스토리지](https://docs.netapp.com/us-en/astra-control-center-2108/use/manage-backend.html) [백엔드](https://docs.netapp.com/us-en/astra-control-center-2108/use/manage-backend.html)["](https://docs.netapp.com/us-en/astra-control-center-2108/use/manage-backend.html)
- ["](https://docs.netapp.com/us-en/astra-control-center-2108/use/manage-users.html)[계정](https://docs.netapp.com/us-en/astra-control-center-2108/use/manage-users.html) [관리](https://docs.netapp.com/us-en/astra-control-center-2108/use/manage-users.html)["](https://docs.netapp.com/us-en/astra-control-center-2108/use/manage-users.html)
- ["API](https://docs.netapp.com/us-en/astra-control-center-2108/rest-api/api-intro.html)[를](https://docs.netapp.com/us-en/astra-control-center-2108/rest-api/api-intro.html) [통한](https://docs.netapp.com/us-en/astra-control-center-2108/rest-api/api-intro.html) [자동화](https://docs.netapp.com/us-en/astra-control-center-2108/rest-api/api-intro.html)["](https://docs.netapp.com/us-en/astra-control-center-2108/rest-api/api-intro.html)

#### 자세한 내용을 확인하십시오

- ["](#page-6-0)[이](#page-6-0) [릴리스에](#page-6-0) [대해](#page-6-0) [알려진](#page-6-0) [문제입니다](#page-6-0)["](#page-6-0)
- ["](#page-9-0)[이](#page-9-0) [릴리스에](#page-9-0) [대해](#page-9-0) [알려진](#page-9-0) [제한](#page-9-0) [사항입니다](#page-9-0)["](#page-9-0)
- ["](https://docs.netapp.com/ko-kr/astra-control-center-2304/acc-earlier-versions.html)[이전](https://docs.netapp.com/ko-kr/astra-control-center-2304/acc-earlier-versions.html) [버전의](https://docs.netapp.com/ko-kr/astra-control-center-2304/acc-earlier-versions.html) [Astra Control Center](https://docs.netapp.com/ko-kr/astra-control-center-2304/acc-earlier-versions.html) [문서](https://docs.netapp.com/ko-kr/astra-control-center-2304/acc-earlier-versions.html)["](https://docs.netapp.com/ko-kr/astra-control-center-2304/acc-earlier-versions.html)

# <span id="page-6-0"></span>알려진 문제

#### 알려진 문제점은 이 제품 릴리스를 성공적으로 사용하지 못하게 만들 수 있는 문제를 식별합니다.

현재 릴리즈에는 다음과 같은 알려진 문제가 영향을 줍니다.

#### 인프라

- [앱](#page-6-1) [복원으로](#page-6-1) [인해](#page-6-1) [PV](#page-6-1) [크기가](#page-6-1) [원래](#page-6-1) [PV](#page-6-1)[보다](#page-6-1) [큽니다](#page-6-1)
- [특정](#page-6-2) [버전의](#page-6-2) [PostgreSQL](#page-6-2)[을](#page-6-2) [사용하여](#page-6-2) [앱](#page-6-2) [클론이](#page-6-2) [실패합니다](#page-6-2)
- [서비스](#page-6-3) [계정](#page-6-3) [수준](#page-6-3) [OCP SCC\(Security Context Constraints\)](#page-6-3)[를](#page-6-3) [사용할](#page-6-3) [때](#page-6-3) [앱](#page-6-3) [클론이](#page-6-3) [실패함](#page-6-3)
- [애플리케이션](#page-7-0) [클론을](#page-7-0) [세트](#page-7-0) [스토리지](#page-7-0) [클래스로](#page-7-0) [구축한](#page-7-0) [후에는](#page-7-0) [애플리케이션](#page-7-0) [클론이](#page-7-0) [실패합니다](#page-7-0)
- [클러스터를](#page-6-4) [관리하고](#page-6-4) [볼륨을](#page-6-4) [추가한](#page-6-4) [경우](#page-6-4) [앱](#page-6-4) [백업](#page-6-4) [및](#page-6-4) [스냅숏이](#page-6-4) [실패합니다](#page-6-4)

#### 클러스터

- [기본](#page-7-1) [kubecononfig](#page-7-1) [파일에](#page-7-1) [컨텍스트가](#page-7-1) [두](#page-7-1) [개](#page-7-1) [이상](#page-7-1) [포함되어](#page-7-1) [있으면](#page-7-1) [Astra Control Center](#page-7-1)[를](#page-7-1) [사용하여](#page-7-1) [클러스터를](#page-7-1) [관리할](#page-7-1) [수](#page-7-1) [없습니다](#page-7-1)
- [Astra Control Center 23.04](#page-7-2)[로](#page-7-2) [업그레이드한](#page-7-2) [후](#page-7-2) [일부](#page-7-2) [포드가](#page-7-2) [시작되지](#page-7-2) [않습니다](#page-7-2)
- [일부](#page-7-3) [포드는](#page-7-3) [23.04](#page-7-3)[에서](#page-7-3) [23.04.2](#page-7-3)[로](#page-7-3) [업그레이드하는](#page-7-3) [제거](#page-7-3) [단계](#page-7-3) [후에](#page-7-3) [오류](#page-7-3) [상태를](#page-7-3) [표시합니다](#page-7-3)
- [Istio](#page-8-0) [환경에서는](#page-8-0) [모](#page-8-0)[니터링](#page-8-0) [포드가](#page-8-0) [충돌할](#page-8-0) [수](#page-8-0) [있습니다](#page-8-0)

#### 기타 문제

- 프록[시를](#page-8-1) [통해](#page-8-1) [연결할](#page-8-1) [때](#page-8-1) [NetApp Cloud Insights](#page-8-1)[에](#page-8-1) [관리](#page-8-1) [클러스터가](#page-8-1) [나타나](#page-8-1)지 [않습니다](#page-8-1)
- [Astra Trident](#page-9-1)[가](#page-9-1) [오프라인일](#page-9-1) [때](#page-9-1) [내부](#page-9-1) [서비스](#page-9-1) [오류](#page-9-1)[\(500\)](#page-9-1)[와](#page-9-1) [함](#page-9-1)[께](#page-9-1) [앱](#page-9-1) [데이터](#page-9-1) [관리](#page-9-1) [작업이](#page-9-1) [실패했습니다](#page-9-1)

# <span id="page-6-1"></span>앱 복원으로 인해 **PV** 크기가 원래 **PV**보다 큽니다

백업을 생성한 후 영구 볼륨의 크기를 조정한 다음 해당 백업에서 복원하는 경우 영구 볼륨 크기는 백업 크기를 사용하는 대신 PV의 새 크기와 일치합니다.

# <span id="page-6-2"></span>특정 버전의 **PostgreSQL**을 사용하여 앱 클론이 실패합니다

동일한 클러스터 내의 앱 클론은 Bitnami PostgreSQL 11.5.0 차트와 함께 일관되게 실패합니다. 클론을 성공적으로 생성하려면 이전 또는 이후 버전의 차트를 사용하십시오.

#### <span id="page-6-3"></span>서비스 계정 수준 **OCP SCC(Security Context Constraints)**를 사용할 때 앱 클론이 실패함

원본 보안 컨텍스트 제약 조건이 OpenShift Container Platform 클러스터의 네임스페이스 내에서 서비스 계정 수준에서 구성된 경우 애플리케이션 클론이 실패할 수 있습니다. 애플리케이션 클론이 실패하면 Astra Control Center의 Managed Applications 영역에 상태가 표시됩니다 Removed. 를 참조하십시오 ["](https://kb.netapp.com/Cloud/Astra/Control/Application_clone_is_failing_for_an_application_in_Astra_Control_Center)[기술](https://kb.netapp.com/Cloud/Astra/Control/Application_clone_is_failing_for_an_application_in_Astra_Control_Center) [자](https://kb.netapp.com/Cloud/Astra/Control/Application_clone_is_failing_for_an_application_in_Astra_Control_Center)료 [문서를](https://kb.netapp.com/Cloud/Astra/Control/Application_clone_is_failing_for_an_application_in_Astra_Control_Center) 참조[하십시오](https://kb.netapp.com/Cloud/Astra/Control/Application_clone_is_failing_for_an_application_in_Astra_Control_Center)["](https://kb.netapp.com/Cloud/Astra/Control/Application_clone_is_failing_for_an_application_in_Astra_Control_Center) 를 참조하십시오.

#### <span id="page-6-4"></span>클러스터를 관리하고 볼륨을 추가한 경우 앱 백업 및 스냅숏이 실패합니다

와 함께 백업 및 스냅샷이 실패합니다 UI 500 error 이 시나리오에서. 이 문제를 해결하려면 앱 목록을 새로 고치십시오.

#### <span id="page-7-0"></span>애플리케이션 클론을 세트 스토리지 클래스로 구축한 후에는 애플리케이션 클론이 실패합니다

스토리지 클래스가 명시적으로 설정된 상태로 응용 프로그램을 배포한 후(예: helm install …-set global.storageClass=netapp-cvs-perf-extreme)을 사용하여 애플리케이션을 복제하려는 이후 시도에는 타겟 클러스터에 원래 지정된 스토리지 클래스가 있어야 합니다. 명시적으로 설정된 스토리지 클래스를 가진 애플리케이션을 동일한 스토리지 클래스가 없는 클러스터로 클론 복제하면 실패합니다. 이 시나리오에서는 복구 단계가 없습니다.

#### <span id="page-7-1"></span>기본 **kubecononfig** 파일에 컨텍스트가 두 개 이상 포함되어 있으면 **Astra Control Center**를 사용하여 클러스터를 관리할 수 없습니다

2개 이상의 클러스터와 컨텍스트를 사용하여 kubeconfig를 사용할 수 없습니다. 를 참조하십시오 ["](https://kb.netapp.com/Cloud/Astra/Control/Managing_cluster_with_Astra_Control_Center_may_fail_when_using_default_kubeconfig_file_contains_more_than_one_context)[기술](https://kb.netapp.com/Cloud/Astra/Control/Managing_cluster_with_Astra_Control_Center_may_fail_when_using_default_kubeconfig_file_contains_more_than_one_context) [자](https://kb.netapp.com/Cloud/Astra/Control/Managing_cluster_with_Astra_Control_Center_may_fail_when_using_default_kubeconfig_file_contains_more_than_one_context)[료](https://kb.netapp.com/Cloud/Astra/Control/Managing_cluster_with_Astra_Control_Center_may_fail_when_using_default_kubeconfig_file_contains_more_than_one_context) [문서를](https://kb.netapp.com/Cloud/Astra/Control/Managing_cluster_with_Astra_Control_Center_may_fail_when_using_default_kubeconfig_file_contains_more_than_one_context) 참조[하십시오](https://kb.netapp.com/Cloud/Astra/Control/Managing_cluster_with_Astra_Control_Center_may_fail_when_using_default_kubeconfig_file_contains_more_than_one_context)["](https://kb.netapp.com/Cloud/Astra/Control/Managing_cluster_with_Astra_Control_Center_may_fail_when_using_default_kubeconfig_file_contains_more_than_one_context) 를 참조하십시오.

#### <span id="page-7-2"></span>**Astra Control Center 23.04**로 업그레이드한 후 일부 포드가 시작되지 않습니다

Astra Control Center 23.04로 업그레이드한 후 일부 포드가 시작되지 않을 수 있습니다. 이 문제를 해결하려면 다음 단계를 사용하여 영향을 받는 포드를 수동으로 다시 시작하십시오.

1. <namespace>를 현재 네임스페이스로 대체하여 영향을 받는 Pod를 찾습니다.

kubectl get pods -n <namespace> | grep au-pod

영향을 받는 Pod의 결과는 다음과 같습니다.

```
pcloud-astra-control-center-au-pod-0 0/1 CreateContainerConfigError 0
13s
```
2. 영향을 받는 각 포드를 다시 시작하고 <namespace>를 현재 네임스페이스로 대체합니다.

kubectl delete pod pcloud-astra-control-center-au-pod-0 -n <namespace>

#### <span id="page-7-3"></span>일부 포드는 **23.04**에서 **23.04.2**로 업그레이드하는 제거 단계 후에 오류 상태를 표시합니다

Astra Control Center 23.04.2로 업그레이드한 후 일부 Pod에서 오류가 표시될 수 있습니다 에 관련된 로그 task-service-task-purge:

kubectl get all -n netapp-acc -o wide|grep purge

```
pod/task-service-task-purge-28282828-ab1cd 0/1 Error 0
48m 10.111.0.111 openshift-clstr-ol-07-zwlj8-worker-jhp2b <none>
<none>
```
이 오류 상태는 정리 단계가 제대로 실행되지 않았음을 의미합니다. 23.04.2로의 전체 업그레이드가 성공했습니다. 다음

명령을 실행하여 작업을 정리하고 오류 상태를 제거합니다.

kubectl delete job task-service-task-purge-[system-generated task ID] -n <netapp-acc or custom namespace>

<span id="page-8-0"></span>**Istio** 환경에서는 모니터링 포드가 충돌할 수 있습니다

Istio 환경에서 Astra Control Center와 Cloud Insights를 페어링하는 경우, 를 참조하십시오 telegraf-rs POD가 충돌할 수 있습니다. 이 문제를 해결하려면 다음 단계를 수행하십시오.

1. 충돌한 포드 찾기:

kubectl -n netapp-monitoring get pod | grep Error

다음과 유사한 출력이 표시됩니다.

```
NAME READY STATUS RESTARTS AGE
telegraf-rs-fhhrh 1/2 Error 2 (26s ago) 32s
```
2. 충돌한 포드를 다시 시작하여 교체합니다 <pod\_name\_from\_output> 영향을 받는 POD 이름 사용:

kubectl -n netapp-monitoring delete pod <pod name from output>

다음과 유사한 출력이 표시됩니다.

pod "telegraf-rs-fhhrh" deleted

3. 포드가 다시 시작되었으며 오류 상태가 아닌지 확인합니다.

kubectl -n netapp-monitoring get pod

다음과 유사한 출력이 표시됩니다.

```
NAME READY STATUS RESTARTS AGE
telegraf-rs-rrnsb 2/2 Running 0 11s
```
<span id="page-8-1"></span>프록시를 통해 연결할 때 **NetApp Cloud Insights**에 관리 클러스터가 나타나지 않습니다

Astra Control Center가 프록시를 통해 NetApp Cloud Insights에 연결할 경우 Cloud Insights에 관리 클러스터가

나타나지 않을 수 있습니다. 이 문제를 해결하려면 관리되는 각 클러스터에서 다음 명령을 실행합니다.

kubectl get cm telegraf-conf -o yaml -n netapp-monitoring | sed  $'/\lceil\cdot|\text{(outputs.html)}\rceil$  [[outputs.http]] $\lceil n\rfloor$  use system proxy = true' | kubectl replace -f -

```
kubectl get cm telegraf-conf-rs -o yaml -n netapp-monitoring | sed
'/\lceil\cdot|\text{(outputs.html/})\rceil/|c\rceil [[outputs.http]]\n use system proxy =
true' | kubectl replace -f -
```
kubectl get pods -n netapp-monitoring --no-headers=true | grep 'telegrafds\|telegraf-rs' | awk '{print \$1}' | xargs kubectl delete -n netappmonitoring pod

<span id="page-9-1"></span>**Astra Trident**가 오프라인일 때 내부 서비스 오류**(500)**와 함께 앱 데이터 관리 작업이 실패했습니다

앱 클러스터의 Astra Trident가 오프라인 상태가 되고 다시 온라인 상태가 되고 앱 데이터 관리를 시도할 때 500 내부 서비스 오류가 발생하는 경우, 앱 클러스터의 모든 Kubernetes 노드를 다시 시작하여 기능을 복원합니다.

#### 자세한 내용을 확인하십시오

• ["](#page-9-0)[알려진](#page-9-0) [제한](#page-9-0) [사항](#page-9-0)["](#page-9-0)

# <span id="page-9-0"></span>알려진 제한 사항

알려진 제한 사항은 이 제품 릴리스에서 지원하지 않거나 올바르게 상호 운용되지 않는 플랫폼, 장치 또는 기능을 식별합니다. 이러한 제한 사항을 주의 깊게 검토하십시오.

#### 클러스터 관리 제한

- [두](#page-10-0) [개의](#page-10-0) [Astra Control Center](#page-10-0) [인스](#page-10-0)턴스[가](#page-10-0) [동일한](#page-10-0) [클러스터를](#page-10-0) [관리할](#page-10-0) [수](#page-10-0) [없습니다](#page-10-0)
- [Astra Control Center](#page-10-1)[는](#page-10-1) [동일하게](#page-10-1) 이[름](#page-10-1)이 [지정된](#page-10-1) [두](#page-10-1) [클러스터를](#page-10-1) [관리할](#page-10-1) [수](#page-10-1) [없습니다](#page-10-1)

#### 역할 기반 액세스 제어**(RBAC)** 제한 사항

- [네임스페이스](#page-11-0) [RBAC](#page-11-0) [제](#page-11-0)[약](#page-11-0) [조건](#page-11-0)[이](#page-11-0) [있는](#page-11-0) [사용자는](#page-11-0) [클러스터를](#page-11-0) [추가](#page-11-0) [및](#page-11-0) [관리할](#page-11-0) [수](#page-11-0) [있습니다](#page-11-0)
- [네임스페이스](#page-11-1) [제](#page-11-1)[약](#page-11-1) [조건](#page-11-1)[이](#page-11-1) [있는](#page-11-1) [구성원은](#page-11-1) [관리자가](#page-11-1) [제](#page-11-1)[약](#page-11-1) [조건](#page-11-1)에 [네임스페이스를](#page-11-1) [추가할](#page-11-1) [때](#page-11-1)까[지](#page-11-1) [복제되거](#page-11-1)[나](#page-11-1) [복원된](#page-11-1) [앱에](#page-11-1) [액세스할](#page-11-1) [수](#page-11-1) [없습니다](#page-11-1)

앱 관리 제한 사항

- [단일](#page-11-2) [네임스페이스의](#page-11-2) [여러](#page-11-2) [응용](#page-11-2) [프로그램을](#page-11-2) [다](#page-11-2)[른](#page-11-2) [네임스페이스로](#page-11-2) 집[합적으로](#page-11-2) [복원할](#page-11-2) [수](#page-11-2) [없습니다](#page-11-2)
- [Astra Control](#page-11-3)[은](#page-11-3) [네임스페이스](#page-11-3)당 [여러](#page-11-3) [스토리지](#page-11-3) [클래스를](#page-11-3) [사용하는](#page-11-3) [앱을](#page-11-3) [지원하지](#page-11-3) [않습니다](#page-11-3)
- [Astra Control](#page-11-4)[은](#page-11-4) [클라우드](#page-11-4) [인](#page-11-4)스턴[스에](#page-11-4) [대해](#page-11-4) [기본](#page-11-4) [버킷을](#page-11-4) [자동으로](#page-11-4) [할](#page-11-4)당[하지](#page-11-4) [않습니다](#page-11-4)
- [pass-by-reference](#page-12-0) [연산자를](#page-12-0) [사용하여](#page-12-0) [설치된](#page-12-0) [앱의](#page-12-0) [클론이](#page-12-0) [실패할](#page-12-0) [수](#page-12-0) [있습니다](#page-12-0)
- [인증서](#page-12-1) [관리자를](#page-12-1) [사용하는](#page-12-1) [앱의](#page-12-1) [데이터](#page-12-1) [이동](#page-12-1) [없는](#page-12-1) [복원](#page-12-1) [작업은](#page-12-1) [지원되지](#page-12-1) [않습니다](#page-12-1)
- [OLM](#page-12-2) [지원](#page-12-2) [및](#page-12-2) [클러스터](#page-12-2) [범위](#page-12-2) [운영자로](#page-12-2) [배포된](#page-12-2) [앱은](#page-12-2) [지원되지](#page-12-2) [않습니다](#page-12-2)
- [Helm 2](#page-12-3)[와](#page-12-3) [함](#page-12-3)[께](#page-12-3) [배포된](#page-12-3) [앱은](#page-12-3) [지원되지](#page-12-3) [않습니다](#page-12-3)

일반 제한 사항

- [Astra Control Center](#page-12-4)[의](#page-12-4) [S3](#page-12-4) [버킷은](#page-12-4) [가용](#page-12-4) [용](#page-12-4)량[을](#page-12-4) [보고하지](#page-12-4) [않습니다](#page-12-4)
- [Astra Control Center](#page-12-5)[는](#page-12-5) [프](#page-12-5)록[시](#page-12-5) [서버에](#page-12-5) [대해](#page-12-5) [입](#page-12-5)력[한](#page-12-5) [세부](#page-12-5) [정보를](#page-12-5) [확인하지](#page-12-5) [않습니다](#page-12-5)
- [Postgres POD](#page-13-0)[에](#page-13-0) [대한](#page-13-0) [기](#page-13-0)[존](#page-13-0) [연결로](#page-13-0) [인해](#page-13-0) [오류가](#page-13-0) [발생합니다](#page-13-0)
- [Astra Control Center](#page-13-1) 인스턴[스를](#page-13-1) [제거하는](#page-13-1) [동안](#page-13-1) [백업](#page-13-1) [및](#page-13-1) [스냅샷이](#page-13-1) 보존[되지](#page-13-1) [않을](#page-13-1) [수](#page-13-1) [있습니다](#page-13-1)
- [LDAP](#page-13-2) [사용자](#page-13-2) [및](#page-13-2) [그](#page-13-2)[룹](#page-13-2) [제한](#page-13-2)
- 000개의 이벤트가 표시됩니다
- [특정](#page-13-3) [스냅샷](#page-13-3) [컨트](#page-13-3)롤러 [버전을](#page-13-3) [사용하는](#page-13-3) [Kubernetes 1.25](#page-13-3) [이상](#page-13-3) [클러스터의](#page-13-3) [경우](#page-13-3) [스냅샷이](#page-13-3) [실패할](#page-13-3) [수](#page-13-3) [있습니다](#page-13-3)

# <span id="page-10-0"></span>두 개의 **Astra Control Center** 인스턴스가 동일한 클러스터를 관리할 수 없습니다

다른 Astra Control Center 인스턴스에서 클러스터를 관리하려면 먼저 다음을 수행해야 합니다 ["](https://docs.netapp.com/ko-kr/astra-control-center-2304/use/unmanage.html#stop-managing-compute)[클러스터](https://docs.netapp.com/ko-kr/astra-control-center-2304/use/unmanage.html#stop-managing-compute) [관리를](https://docs.netapp.com/ko-kr/astra-control-center-2304/use/unmanage.html#stop-managing-compute) 취[소합니다](https://docs.netapp.com/ko-kr/astra-control-center-2304/use/unmanage.html#stop-managing-compute)["](https://docs.netapp.com/ko-kr/astra-control-center-2304/use/unmanage.html#stop-managing-compute) 다른 인스턴스에서 관리하기 전에 관리되는 인스턴스에서 관리에서 클러스터를 제거한 후 다음 명령을 실행하여 클러스터가 관리되지 않는 상태인지 확인합니다.

oc get pods n -netapp-monitoring

해당 네임스페이스에서 실행 중인 포드가 없어야 합니다. 그렇지 않으면 네임스페이스가 존재하지 않아야 합니다. 둘 중 하나가 참인 경우 클러스터는 관리되지 않습니다.

# <span id="page-10-1"></span>**Astra Control Center**는 동일하게 이름이 지정된 두 클러스터를 관리할 수 없습니다

이미 있는 클러스터의 이름과 동일한 이름의 클러스터를 추가하려고 하면 작업이 실패합니다. 이 문제는 Kubernetes 구성 파일에서 클러스터 이름 기본값을 변경하지 않은 경우 표준 Kubernetes 환경에서 가장 자주 발생합니다.

해결 방법으로 다음을 수행합니다.

1. 을 편집합니다 kubeadm-config 구성 맵:

kubectl edit configmaps -n kube-system kubeadm-config

- 2. 를 변경합니다 clusterName 필드 값 시작 kubernetes 고유한 사용자 지정 이름으로 지정됩니다.
- 3. kubecononfig를 편집합니다 (.kube/config)를 클릭합니다.
- 4. 에서 클러스터 이름을 업데이트합니다 kubernetes 고유한 사용자 정의 이름으로 (xyz-cluster 는 아래 예제에 사용됩니다.) 두 가지 모두 업데이트합니다 clusters 및 contexts 이 예에 표시된 섹션:

```
apiVersion: v1
clusters:
- cluster:
      certificate-authority-data:
ExAmPLERb2tCcjZ5K3E2Njk4eQotLExAMpLEORCBDRVJUSUZJQ0FURS0txxxxXX==
    server: https://x.x.x.x:6443
    name: xyz-cluster
contexts:
- context:
      cluster: xyz-cluster
      namespace: default
      user: kubernetes-admin
    name: kubernetes-admin@kubernetes
current-context: kubernetes-admin@kubernetes
```
<span id="page-11-0"></span>네임스페이스 **RBAC** 제약 조건이 있는 사용자는 클러스터를 추가 및 관리할 수 있습니다

네임스페이스 RBAC 제약 조건이 있는 사용자는 클러스터를 추가하거나 관리할 수 없습니다. 현재 제한 사항으로 인해 Astra는 이러한 사용자가 클러스터 관리를 해제하는 것을 방지하지 않습니다.

<span id="page-11-1"></span>네임스페이스 제약 조건이 있는 구성원은 관리자가 제약 조건에 네임스페이스를 추가할 때까지 복제되거나 복원된 앱에 액세스할 수 없습니다

모두 member 네임스페이스 이름/ID별 RBAC 제약 조건을 사용하는 사용자는 앱을 동일한 클러스터의 새 네임스페이스 또는 조직 계정의 다른 클러스터로 클론 복제 또는 복원할 수 있습니다. 그러나 동일한 사용자가 새 네임스페이스에서 복제되거나 복원된 앱에 액세스할 수 없습니다. 클론 또는 복원 작업을 통해 새 네임스페이스를 생성한 후 계정 관리자 /소유자가 을 편집할 수 있습니다 member 영향을 받는 사용자가 새 네임스페이스에 대한 액세스 권한을 부여하도록 사용자 계정 및 역할 제약 조건을 업데이트합니다.

<span id="page-11-2"></span>단일 네임스페이스의 여러 응용 프로그램을 다른 네임스페이스로 집합적으로 복원할 수 없습니다

Astra Control에서 여러 애플리케이션 정의를 생성하여 단일 네임스페이스에서 여러 애플리케이션을 관리하는 경우 모든 애플리케이션을 다른 단일 네임스페이스로 복원할 수 없습니다. 각 애플리케이션을 별도의 네임스페이스로 복원해야 합니다.

<span id="page-11-3"></span>**Astra Control**은 네임스페이스당 여러 스토리지 클래스를 사용하는 앱을 지원하지 않습니다

Astra Control은 네임스페이스당 단일 스토리지 클래스를 사용하는 앱을 지원합니다. 네임스페이스에 앱을 추가하는 경우 네임스페이스에서 다른 앱과 동일한 저장소 클래스가 앱에 있는지 확인합니다.

# <span id="page-11-4"></span>**Astra Control**은 클라우드 인스턴스에 대해 기본 버킷을 자동으로 할당하지 않습니다

Astra Control은 클라우드 인스턴스에 대해 기본 버킷을 자동으로 할당하지 않습니다. 클라우드 인스턴스의 기본 버킷을 수동으로 설정해야 합니다. 기본 버킷을 설정하지 않으면 두 클러스터 간에 애플리케이션 클론 작업을 수행할 수 없습니다.

# <span id="page-12-0"></span>**pass-by-reference** 연산자를 사용하여 설치된 앱의 클론이 실패할 수 있습니다

Astra Control은 네임스페이스 범위 연산자와 함께 설치된 앱을 지원합니다. 이러한 연산자는 일반적으로 "pass-byreference" 아키텍처가 아니라 "pass-by-value"로 설계되었습니다. 다음은 이러한 패턴을 따르는 일부 운영자 앱에 대한 설명입니다.

• ["](https://github.com/k8ssandra/cass-operator/tree/v1.7.1)[아파치](https://github.com/k8ssandra/cass-operator/tree/v1.7.1) [K8ssandra"](https://github.com/k8ssandra/cass-operator/tree/v1.7.1)

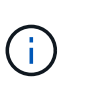

K8ssandra 의 경우 현재 위치 복원 작업이 지원됩니다. 새 네임스페이스 또는 클러스터에 대한 복원 작업을 수행하려면 응용 프로그램의 원래 인스턴스를 중단해야 합니다. 이는 이월된 피어 그룹 정보가 인스턴스 간 통신으로 이어지지 않도록 하기 위한 것입니다. 앱 복제는 지원되지 않습니다.

- ["](https://github.com/jenkinsci/kubernetes-operator)[젠킨](https://github.com/jenkinsci/kubernetes-operator)스 [CI"](https://github.com/jenkinsci/kubernetes-operator)
- ["Percona XtraDB](https://github.com/percona/percona-xtradb-cluster-operator) [클러스터](https://github.com/percona/percona-xtradb-cluster-operator)["](https://github.com/percona/percona-xtradb-cluster-operator)

Astra Control은 "pass-by-reference" 아키텍처(예: CockroachDB 운영자)로 설계된 운영자를 복제하지 못할 수 있습니다. 이러한 유형의 클론 복제 작업 중에 클론 복제 운영자는 클론 복제 프로세스의 일부로 고유한 새로운 암호가 있음에도 불구하고 소스 운영자의 Kubernetes 암호를 참조하려고 합니다. Astra Control이 소스 운영자의 Kubernetes 암호를 모르기 때문에 클론 작업이 실패할 수 있습니다.

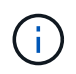

클론 작업 중에 IngressClass 리소스 또는 Webhook가 필요한 애플리케이션에는 대상 클러스터에 이미 정의된 리소스가 없어야 합니다.

<span id="page-12-1"></span>인증서 관리자를 사용하는 앱의 데이터 이동 없는 복원 작업은 지원되지 않습니다

이 Astra Control Center 릴리스는 인증서 관리자와의 응용 프로그램 데이터 이동 없는 복원을 지원하지 않습니다. 복원 작업을 다른 네임스페이스로 복원하고 클론 작업을 지원합니다.

#### <span id="page-12-2"></span>**OLM** 지원 및 클러스터 범위 운영자로 배포된 앱은 지원되지 않습니다

Astra Control Center는 클러스터 범위 운영자의 애플리케이션 관리 활동을 지원하지 않습니다.

<span id="page-12-3"></span>**Helm 2**와 함께 배포된 앱은 지원되지 않습니다

Helm을 사용하여 앱을 배포하는 경우 Astra Control Center에 Helm 버전 3이 필요합니다. Helm 3으로 배포된 애플리케이션 관리 및 복제(또는 Helm 2에서 Helm 3으로 업그레이드)가 완벽하게 지원됩니다. 자세한 내용은 을 참조하십시오 ["Astra Control Center](https://docs.netapp.com/ko-kr/astra-control-center-2304/get-started/requirements.html) [요구](https://docs.netapp.com/ko-kr/astra-control-center-2304/get-started/requirements.html) [사항](https://docs.netapp.com/ko-kr/astra-control-center-2304/get-started/requirements.html)[".](https://docs.netapp.com/ko-kr/astra-control-center-2304/get-started/requirements.html)

#### <span id="page-12-4"></span>**Astra Control Center**의 **S3** 버킷은 가용 용량을 보고하지 않습니다

Astra Control Center에서 관리하는 앱을 백업 또는 클론 생성하기 전에 ONTAP 또는 StorageGRID 관리 시스템에서 버킷 정보를 확인하십시오.

#### <span id="page-12-5"></span>**Astra Control Center**는 프록시 서버에 대해 입력한 세부 정보를 확인하지 않습니다

다음을 확인하십시오 ["](https://docs.netapp.com/ko-kr/astra-control-center-2304/use/monitor-protect.html#add-a-proxy-server)[올바른](https://docs.netapp.com/ko-kr/astra-control-center-2304/use/monitor-protect.html#add-a-proxy-server) [값](https://docs.netapp.com/ko-kr/astra-control-center-2304/use/monitor-protect.html#add-a-proxy-server)[을](https://docs.netapp.com/ko-kr/astra-control-center-2304/use/monitor-protect.html#add-a-proxy-server) [입](https://docs.netapp.com/ko-kr/astra-control-center-2304/use/monitor-protect.html#add-a-proxy-server)력[하십시오](https://docs.netapp.com/ko-kr/astra-control-center-2304/use/monitor-protect.html#add-a-proxy-server)["](https://docs.netapp.com/ko-kr/astra-control-center-2304/use/monitor-protect.html#add-a-proxy-server) 연결 설정 시

# <span id="page-13-0"></span>**Postgres POD**에 대한 기존 연결로 인해 오류가 발생합니다

Postgres Pod에서 작업을 수행할 때 psql 명령을 사용하기 위해 POD 내에서 직접 연결하면 안 됩니다. Astra Control은 데이터베이스를 고정 및 고정 해제할 수 있도록 psql 액세스 권한이 필요합니다. 기존 접속이 있는 경우 스냅샷, 백업 또는 클론이 실패합니다.

#### <span id="page-13-1"></span>**Astra Control Center** 인스턴스를 제거하는 동안 백업 및 스냅샷이 보존되지 않을 수 있습니다

평가 라이센스가 있는 경우 ASUP를 보내지 않을 경우 Astra Control Center에 장애가 발생할 경우 데이터 손실을 방지하기 위해 계정 ID를 저장해야 합니다.

#### <span id="page-13-2"></span>**LDAP** 사용자 및 그룹 제한

Astra Control Center는 최대 5,000개의 원격 그룹과 10,000명의 원격 사용자를 지원합니다.

#### 활동 페이지에는 최대 **100,000**개의 이벤트가 표시됩니다

Astra Control Activity 페이지에는 최대 100,000개의 이벤트가 표시될 수 있습니다. 기록된 이벤트를 모두 보려면 를 사용하여 이벤트를 검색합니다 ["Astra Control REST API"](https://docs.netapp.com/ko-kr/astra-control-center-2304/rest-api/api-intro.html).

<span id="page-13-3"></span>특정 스냅샷 컨트롤러 버전을 사용하는 **Kubernetes 1.25** 이상 클러스터의 경우 스냅샷이 실패할 수 있습니다

버전 1.25 이상을 실행하는 Kubernetes 클러스터의 스냅샷은 버전 v1beta1 의 스냅샷 컨트롤러 API가 클러스터에 설치된 경우 실패할 수 있습니다.

이 문제를 해결하려면 기존 Kubernetes 1.25 이상 설치를 업그레이드할 때 다음을 수행하십시오.

1. 기존 스냅샷 CRD 및 기존 스냅샷 컨트롤러를 모두 제거합니다.

2. ["Astra Trident](https://docs.netapp.com/us-en/trident/trident-managing-k8s/uninstall-trident.html)[를](https://docs.netapp.com/us-en/trident/trident-managing-k8s/uninstall-trident.html) [제거합니다](https://docs.netapp.com/us-en/trident/trident-managing-k8s/uninstall-trident.html)["](https://docs.netapp.com/us-en/trident/trident-managing-k8s/uninstall-trident.html).

- 3. ["](https://docs.netapp.com/us-en/trident/trident-use/vol-snapshots.html#deploying-a-volume-snapshot-controller)[스냅샷](https://docs.netapp.com/us-en/trident/trident-use/vol-snapshots.html#deploying-a-volume-snapshot-controller) [CRD](https://docs.netapp.com/us-en/trident/trident-use/vol-snapshots.html#deploying-a-volume-snapshot-controller) [및](https://docs.netapp.com/us-en/trident/trident-use/vol-snapshots.html#deploying-a-volume-snapshot-controller) [스냅샷](https://docs.netapp.com/us-en/trident/trident-use/vol-snapshots.html#deploying-a-volume-snapshot-controller) [컨트](https://docs.netapp.com/us-en/trident/trident-use/vol-snapshots.html#deploying-a-volume-snapshot-controller)롤러[를](https://docs.netapp.com/us-en/trident/trident-use/vol-snapshots.html#deploying-a-volume-snapshot-controller) [설치합니다](https://docs.netapp.com/us-en/trident/trident-use/vol-snapshots.html#deploying-a-volume-snapshot-controller)["](https://docs.netapp.com/us-en/trident/trident-use/vol-snapshots.html#deploying-a-volume-snapshot-controller).
- 4. ["](https://docs.netapp.com/us-en/trident/trident-get-started/kubernetes-deploy.html)[최신](https://docs.netapp.com/us-en/trident/trident-get-started/kubernetes-deploy.html) [Astra Trident](https://docs.netapp.com/us-en/trident/trident-get-started/kubernetes-deploy.html) [버전을](https://docs.netapp.com/us-en/trident/trident-get-started/kubernetes-deploy.html) [설치합니다](https://docs.netapp.com/us-en/trident/trident-get-started/kubernetes-deploy.html)[".](https://docs.netapp.com/us-en/trident/trident-get-started/kubernetes-deploy.html)
- 5. ["VolumeSnapshotClass](https://docs.netapp.com/us-en/trident/trident-use/vol-snapshots.html#step-1-create-a-volumesnapshotclass)[를](https://docs.netapp.com/us-en/trident/trident-use/vol-snapshots.html#step-1-create-a-volumesnapshotclass) [생성합니다](https://docs.netapp.com/us-en/trident/trident-use/vol-snapshots.html#step-1-create-a-volumesnapshotclass)["](https://docs.netapp.com/us-en/trident/trident-use/vol-snapshots.html#step-1-create-a-volumesnapshotclass).

# 자세한 내용을 확인하십시오

• ["](#page-6-0)[알려진](#page-6-0) [문제](#page-6-0)["](#page-6-0)

Copyright © 2023 NetApp, Inc. All Rights Reserved. 미국에서 인쇄됨 본 문서의 어떠한 부분도 저작권 소유자의 사전 서면 승인 없이는 어떠한 형식이나 수단(복사, 녹음, 녹화 또는 전자 검색 시스템에 저장하는 것을 비롯한 그래픽, 전자적 또는 기계적 방법)으로도 복제될 수 없습니다.

NetApp이 저작권을 가진 자료에 있는 소프트웨어에는 아래의 라이센스와 고지사항이 적용됩니다.

본 소프트웨어는 NetApp에 의해 '있는 그대로' 제공되며 상품성 및 특정 목적에의 적합성에 대한 명시적 또는 묵시적 보증을 포함하여(이에 제한되지 않음) 어떠한 보증도 하지 않습니다. NetApp은 대체품 또는 대체 서비스의 조달, 사용 불능, 데이터 손실, 이익 손실, 영업 중단을 포함하여(이에 국한되지 않음), 이 소프트웨어의 사용으로 인해 발생하는 모든 직접 및 간접 손해, 우발적 손해, 특별 손해, 징벌적 손해, 결과적 손해의 발생에 대하여 그 발생 이유, 책임론, 계약 여부, 엄격한 책임, 불법 행위(과실 또는 그렇지 않은 경우)와 관계없이 어떠한 책임도 지지 않으며, 이와 같은 손실의 발생 가능성이 통지되었다 하더라도 마찬가지입니다.

NetApp은 본 문서에 설명된 제품을 언제든지 예고 없이 변경할 권리를 보유합니다. NetApp은 NetApp의 명시적인 서면 동의를 받은 경우를 제외하고 본 문서에 설명된 제품을 사용하여 발생하는 어떠한 문제에도 책임을 지지 않습니다. 본 제품의 사용 또는 구매의 경우 NetApp에서는 어떠한 특허권, 상표권 또는 기타 지적 재산권이 적용되는 라이센스도 제공하지 않습니다.

본 설명서에 설명된 제품은 하나 이상의 미국 특허, 해외 특허 또는 출원 중인 특허로 보호됩니다.

제한적 권리 표시: 정부에 의한 사용, 복제 또는 공개에는 DFARS 252.227-7013(2014년 2월) 및 FAR 52.227- 19(2007년 12월)의 기술 데이터-비상업적 품목에 대한 권리(Rights in Technical Data -Noncommercial Items) 조항의 하위 조항 (b)(3)에 설명된 제한사항이 적용됩니다.

여기에 포함된 데이터는 상업용 제품 및/또는 상업용 서비스(FAR 2.101에 정의)에 해당하며 NetApp, Inc.의 독점 자산입니다. 본 계약에 따라 제공되는 모든 NetApp 기술 데이터 및 컴퓨터 소프트웨어는 본질적으로 상업용이며 개인 비용만으로 개발되었습니다. 미국 정부는 데이터가 제공된 미국 계약과 관련하여 해당 계약을 지원하는 데에만 데이터에 대한 전 세계적으로 비독점적이고 양도할 수 없으며 재사용이 불가능하며 취소 불가능한 라이센스를 제한적으로 가집니다. 여기에 제공된 경우를 제외하고 NetApp, Inc.의 사전 서면 승인 없이는 이 데이터를 사용, 공개, 재생산, 수정, 수행 또는 표시할 수 없습니다. 미국 국방부에 대한 정부 라이센스는 DFARS 조항 252.227-7015(b)(2014년 2월)에 명시된 권한으로 제한됩니다.

#### 상표 정보

NETAPP, NETAPP 로고 및 <http://www.netapp.com/TM>에 나열된 마크는 NetApp, Inc.의 상표입니다. 기타 회사 및 제품 이름은 해당 소유자의 상표일 수 있습니다.